CIS-331 Version: Name: From Router/Tx – To Router/Tx  $\parallel$  # From Router/Tx – To Router/Tx  $\parallel$  # From Router/Tx – To Router/T  $1$  |  $R/TO - B/TO$  |  $7$  |  $O/T2 - R/T$  |  $13$ 2 R/TO - C/TO 8 D/TZ - B/ T2 14 3 |  $D/T_0 \sim B/T$  | 9 |  $D/T_2 \sim c' / T$  | | 15 4  $|C/T|$  –  $\theta$  /TO 10  $5$   $\sigma$   $77$   $\sigma$   $11$   $17$ 6 **13 / T 2 - D / T )** 12 | 12 | 18 **A B C D** Hops<sup>1</sup> Hop: Hop Network Hops Route  $\mathbf O$ 0 I R  $10.$  D. R  $\sigma$ 0 D i R  $0.0.0P$  $\boldsymbol{\phi}$ 0.0.0.も  $20.0.040$ D j C ১  $\mathbf{G}$  $\|$ *40.0.0 d* D ወ ነው  $\bm{D}$ りに  $30.000$  $\mathcal{B}$ . d. d. $\mathcal{D}$  $\boldsymbol{\sigma}$  $20.0 \cdot b. b$ Ω T 0  $80.000$ Ò **B C D**  $A$ Network Hops Rou Hops Hop: Network Hops Route **b** o o o  $D$ *j* $C$ かい  $\ddot{\circ}$  $\mathbf{\Omega}$  $\pmb{o}$ |0∙0∙0، ∂|  $\mathbf{b} \cdot \mathbf{b} \cdot \mathbf{c} \cdot \mathbf{D}$  $10.000$ 20 · 0.1  $20.000$ ס.סיטי 20 DIR |乙0・0・0・0  $\vert \cdot \cdot \cdot \cdot \cdot \cdot \vert$  20  $\cdot \cdot \cdot \cdot \cdot \cdot \cdot \cdot \cdot \cdot \cdot \cdot \cdot \cdot \cdot \cdot \cdot \vert$  $\mathbf{2}$ T  $\boldsymbol{0}$  $| \mathbf{P}$  i Q  $\mathbf D$  $(0 \cdot 1 \cdot 0 \cdot)$ 1  $\mu$ ð $\cdot$ o $\cdot$ o $\cdot$ D 1  $\boldsymbol{0.0.0.1}$ 30.0.0.0 Ò **DIR**  $\boldsymbol{\mu}$   $\boldsymbol{\sigma}$ Ο mir  $30.0.0.0$ D  $\mathfrak{sl}$  i Q  $10.0.0 - 0$  $]0.0.0.1]$ Ù  $50.0.00$ **B C A D** Network Hops Rout Hops Rout Network Hops Route D  $D^{\dagger}$ Ο  $0.0000$ 0 p,  $\alpha$ |b.o. p. o 20.0.0.71100.0.D  $1D - D \cdot 0 \cdot U$  $pi \Omega$ 20. שים 20.  $10.0.0.3$ ں . ہ . ہ . 12  $\boldsymbol{o}$  $0.0.0.0$ bir  $20.00\cdot$  $\mathbf{A}$  $10.0.0.7$ L ٥ T 2 30.0.0  $30.0000$  $\mathbf{1} \cdot \mathbf{0} \cdot \mathbf{0} \cdot \mathbf{4}$  $\mathbf{D}$  in  $30 - 0.5 - 0$  $\mathbf{I}$  $\boldsymbol{p}$ .  $\boldsymbol{p} \cdot \boldsymbol{p} \cdot \boldsymbol{p}$ 0 DiR O 0،0،0، 26 ه. ٥ . ٥ اله ع) او ده و ح 1  $|0.8.50\rangle$ Δ D I'N  $40.0.1$  $\mathbf{b} \cdot \mathbf{0} \cdot \mathbf{v} \cdot \mathbf{0}$ ه . ن . ه . ۱۵ **50.0.00**  $50.0000$ ם .ס .ס . ס I ه∙ه .ه∙ظکا ١  $0.0001$  $\mathbf{b} \cdot \mathbf{0} \cdot \mathbf{0} \cdot \mathbf{C}$  $\boldsymbol{\theta}$ **B C D A** Network Hops Route Network Hops Route Network Hops Route Network Hops Route  $0.0000$ T 21 ° 0 12  $D \setminus C$  $0, 6, 6, 6$ D T 3 O  $D \cap R$ 30.000 40 ·ዐ.ዐ - D  $\overline{\mathbf{z}}$  $30.8$  a  $\cdot U$ 50.0.00 ? - ወ - ወ -

Rout

 $\mathbf{N}$  i  $\mathbf{L}$ 

 $J$ 

nia.

 $\boldsymbol{\rho}$  12

 $\mathbf{p}$ 

 $PIZ$ 

Dj∩

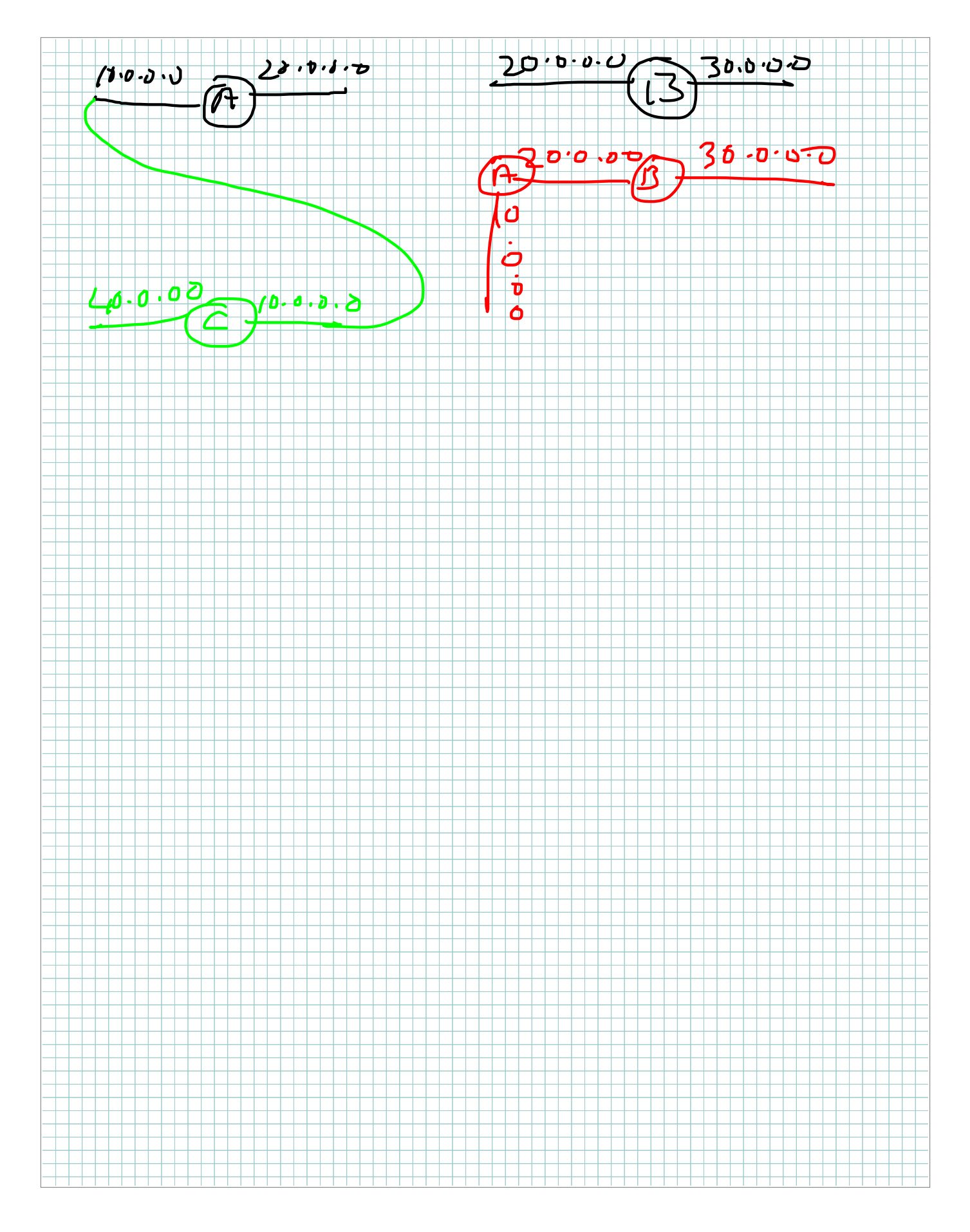

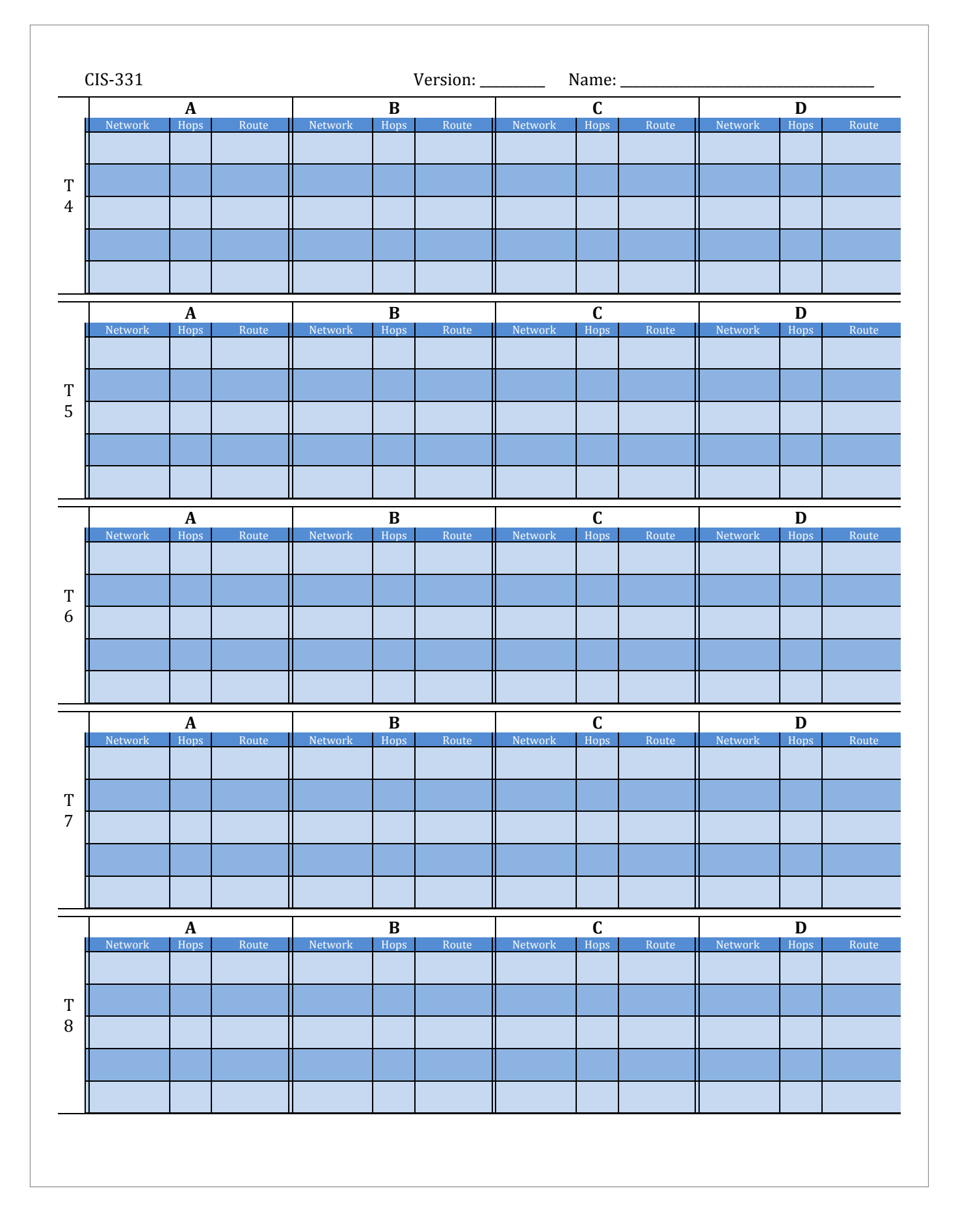